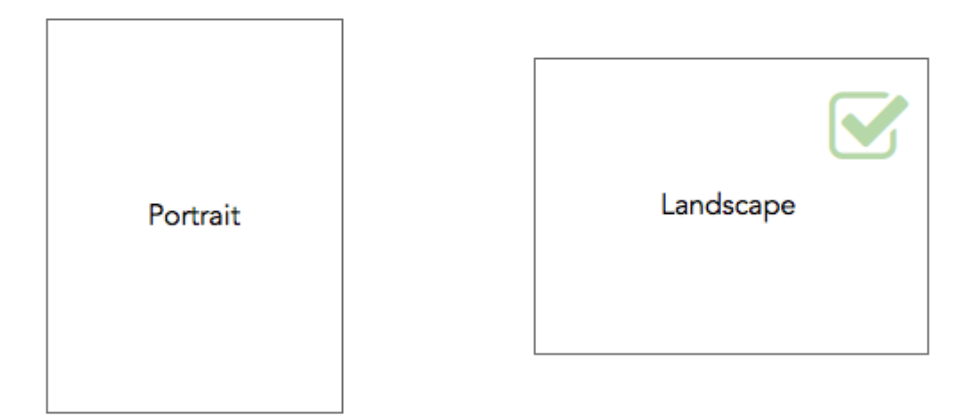

## Choose Header

 $\overline{\left\langle \right\rangle }$ 

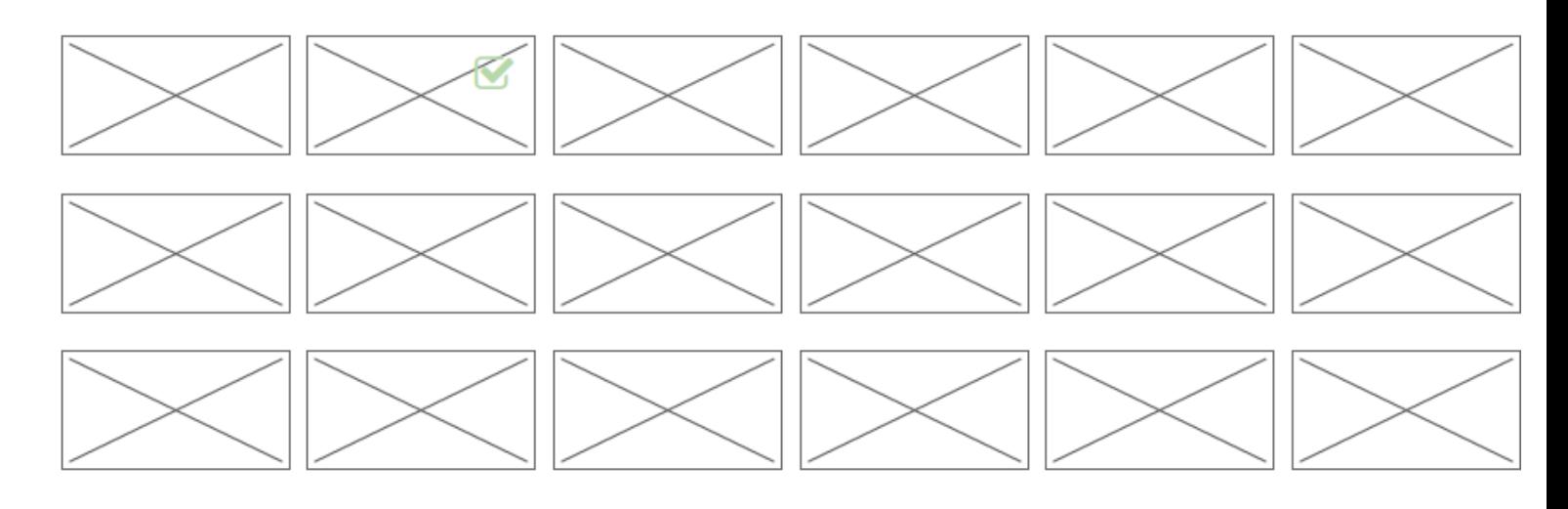

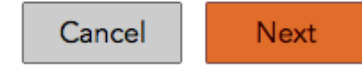

 $\langle$ 

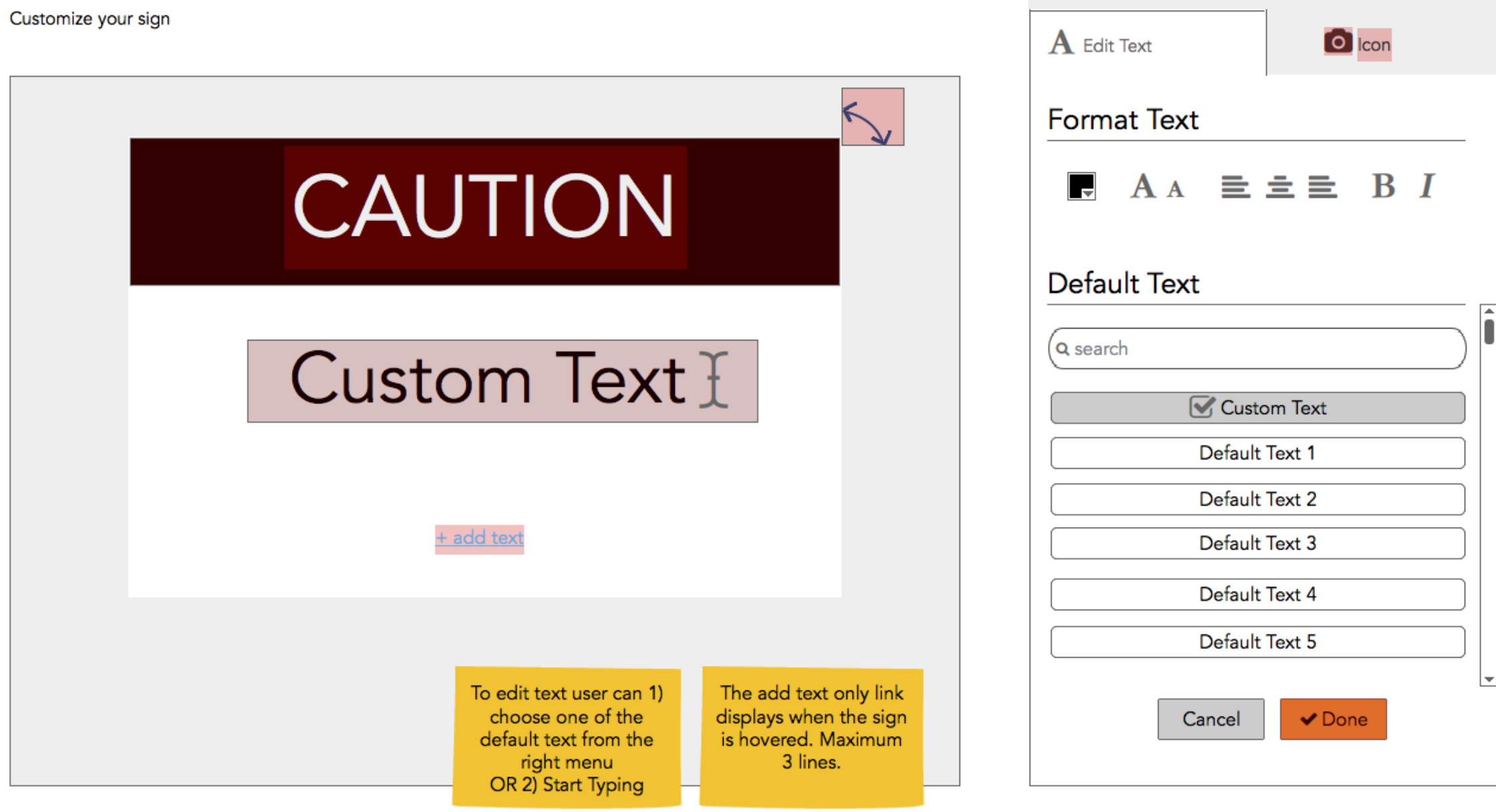

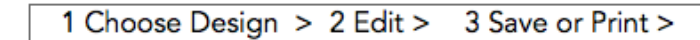

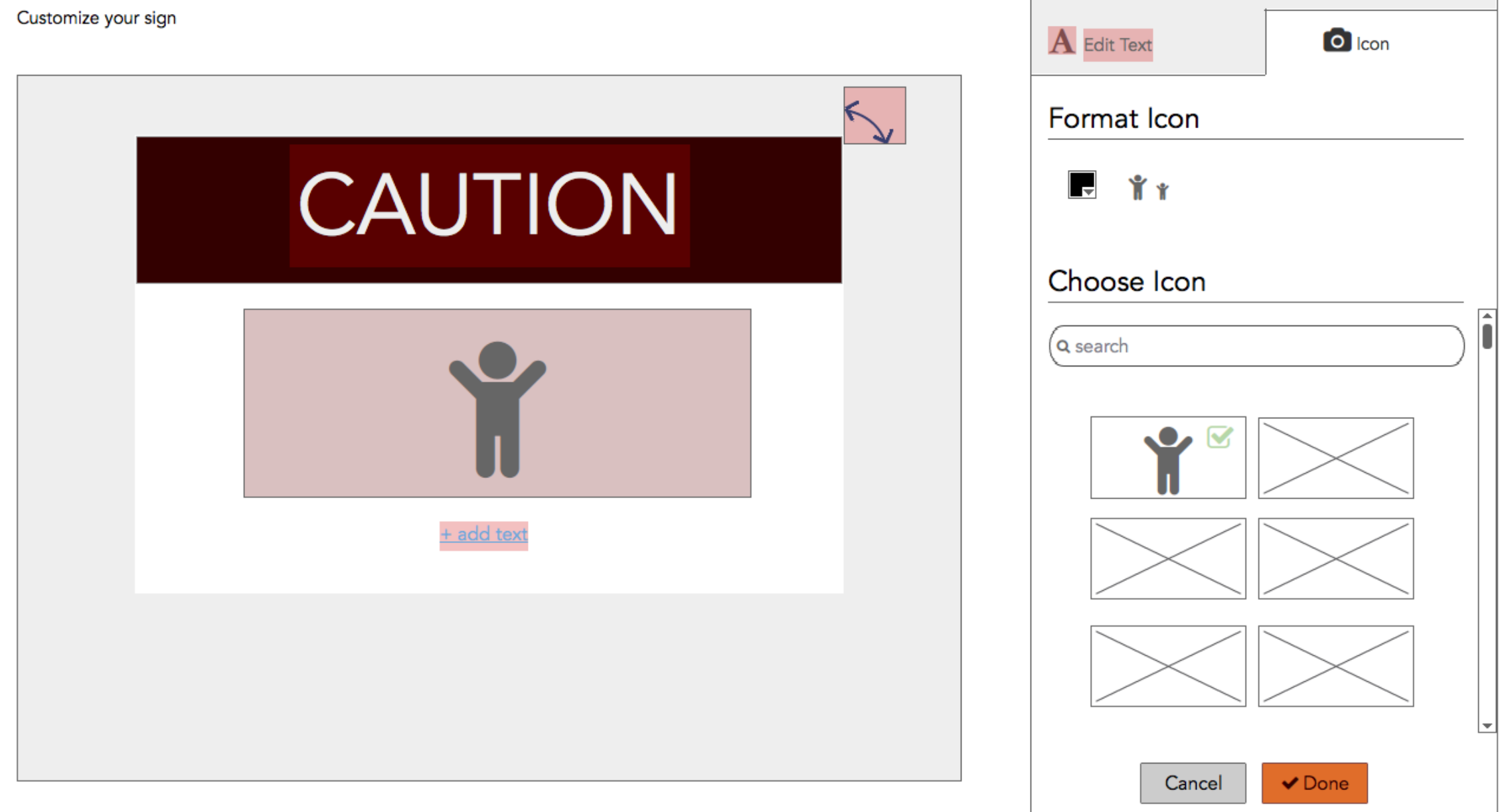

 $\left\langle \right\rangle$ 

![](_page_3_Picture_7.jpeg)

![](_page_4_Picture_0.jpeg)

![](_page_4_Picture_6.jpeg)

 $\overline{\left\langle \right\rangle }$ 

# Customize your sign **Change Header Style Customize Header Color and Font Header Text** CAUTION  $\blacksquare$   $A_A \equiv \pm \equiv$   $B$   $I$ Header Background Color پ ۳ ۳ **Custom Text** Cancel  $\vee$  Done + add text

## Customize your sign

![](_page_6_Picture_10.jpeg)

#### Save or Print

![](_page_7_Picture_2.jpeg)

### Save or Print

Looks fantastico! Please wait while we generate your sign. Looks fantastico! Click on the links if your download doesn't start immediately.

![](_page_8_Picture_3.jpeg)